## Package 'rmytarget'

August 19, 2019

Type Package

Title Load Data from 'MyTarget API v2'

Version 2.1.8

Date 2019-08-14

Author Alexey Seleznev

Maintainer Alexey Seleznev <selesnow@gmail.com>

Description Allows work with 'MyTarget API v2' <https://target.my.com/doc/apiv2/ru/detailed.html> and load data by ads, campaigns, agency clients and statistic from your ads account.

URL <http://selesnow.github.io/rmytarget>

Imports httr, dplyr, lubridate, stringr, purrr Suggests knitr, rmarkdown VignetteBuilder knitr **Depends**  $R (= 3.5.0)$ License GPL-2 Language ru Encoding UTF-8 NeedsCompilation no Repository CRAN Date/Publication 2019-08-19 07:30:02 UTC

## R topics documented:

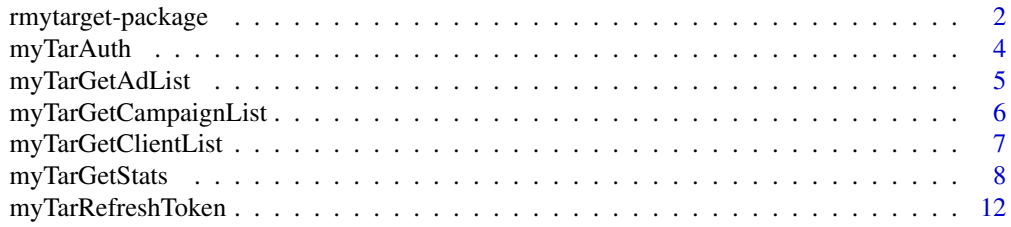

#### <span id="page-1-0"></span>**Index** 2008 **[14](#page-13-0)**

rmytarget-package *Paxkage for load data from 'MyTarget' API.*

## Description

Load data from API 'MyTarget' into R, by agancy clients and campaigns

## Details

The DESCRIPTION file:

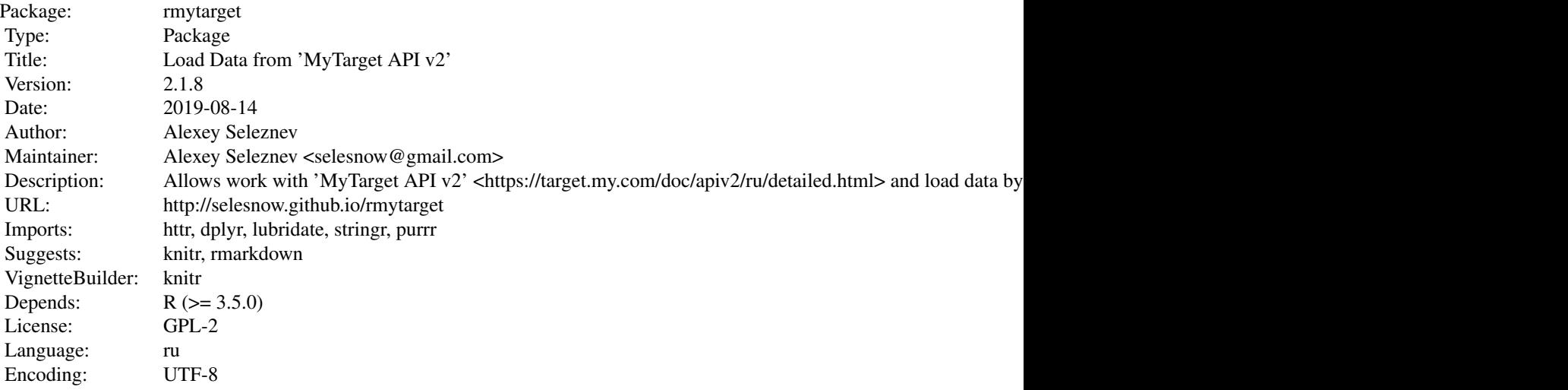

Index of help topics:

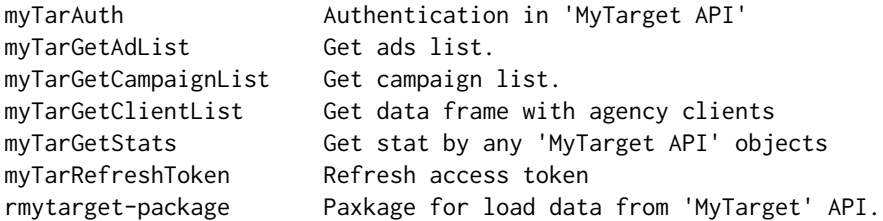

Further information is available in the following vignettes:

rmytarget-auth Authorization in MyTarget RUS (source, pdf) rmytarget-intro Intro to rmytarget RUS (source, pdf)

## rmytarget-package 3

#### Author(s)

Alexey Seleznev

#### References

[1. MyTarget API documents](https://target.my.com/doc/apiv2/ru/detailed.html) [2. MyTarget API statistic methods](https://target.my.com/adv/api-marketing/doc/stat-v2) [3. Authorization](https://target.my.com/adv/api-marketing/doc/authorization)

## Examples

```
## Not run:
# Get objects
## Get ads
Ads <- myTarGetAdList(login = "my_test_client")
## Get campaigns
Campaigns <- myTarGetCampaignList(login = "my_test_client")
# Get statistic
# base metrics by campaigns
base_data <- myTarGetTotalData(date_from = Sys.Date() - 7,
                              date_to = Sys.DataFrame(),
                              object_type = "campaigns",
                              object_id = Campaigns$id,
                              metrics = "base",
                              stat_type = "day",
                              login = "my_test_client",
                              token_path = "mytarget_token")
# all metrics by campaigns
all_data <- myTarGetTotalData(date_from = Sys.Date() - 7,
                             date_to = Sys.Date(),
                             object_type = "campairs"object_id = Campaigns$id,
                             metrics = "all",stat_type = "day",
                             login = "my_test_client",
                             token_path = "mytarget_token")
# custom set of metric by campaigns
custom_data <- myTarGetTotalData(date_from = Sys.Date() - 7,
                                date_to = Sys.Date(),
                                object_type = "campaigns",
                                object_id = Campaigns$id,
                                metrics = c("base", "tps", "viral"),
                                stat_type = "day",
                                login = "my_test_client",
                                token_path = "mytarget_token")
# if have note objects id, base metrics by ads
base_data2 <- myTarGetStats(date_from = as.Date("2013-01-01"),
                               date_to = Sys.Date(),
```

```
object_type = "banners",
metrics = "base",
stat_type = "day",
login = "my_test_client",
token_path = "mytarget_token")
```
<span id="page-3-0"></span>## End(Not run)

## myTarAuth *Authentication in 'MyTarget API'*

## Description

Authentication in 'MyTarget API' by Code Grant Schema. For detail you can see [documentation.](https://target.my.com/adv/api-marketing/doc/authorization)

## Usage

```
myTarAuth(login = NULL,
         grant_type = "client_credentials",<br>client_id = getOption('rmytarget.
                           client_id = getOption('rmytarget.client_id'),
         client_secret = getOption("rmytarget.client_secret"),
          agency_client_name = NULL,
          code_grant = getOption("rmytarget.code_grant_auth"),
          token\_path = getwd()
```
#### Arguments

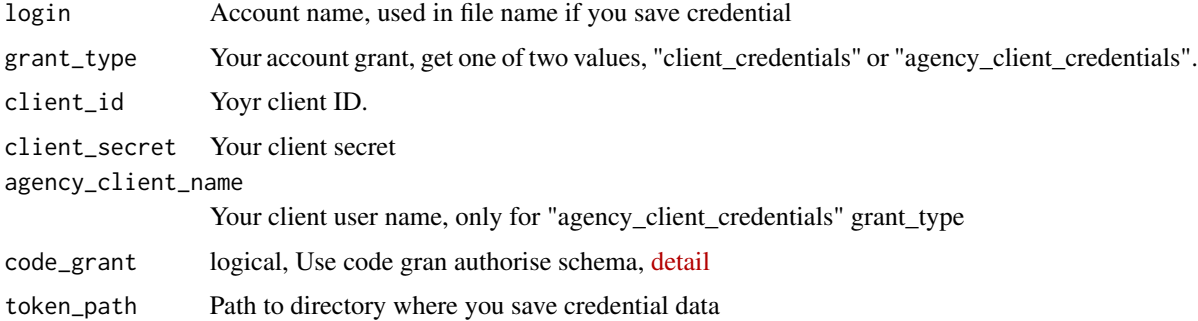

## Details

You can save your credential in local file, if yoy enter "yes" at answer on "Do you want save API credential in local file?" in R console.

#### Value

MyTarget Authentication R object.

## <span id="page-4-0"></span>myTarGetAdList 5

#### Author(s)

Alexey Seleznev

## See Also

API authorixation [documentation](https://target.my.com/adv/api-marketing/doc/authorization) by 'MyTarget'

## Examples

```
## Not run:
# Recomendation auth by code grant schema
myTarAuth(login = "my_account_name")
```
## End(Not run)

myTarGetAdList *Get ads list.*

## Description

Get data frame with 'MyTarget' ads parameters

#### Usage

```
myTarGetAdList(auth = NULL,
           login = NULL,
   token_path = getwd(),
   request_speed = 1.2)
```
## Arguments

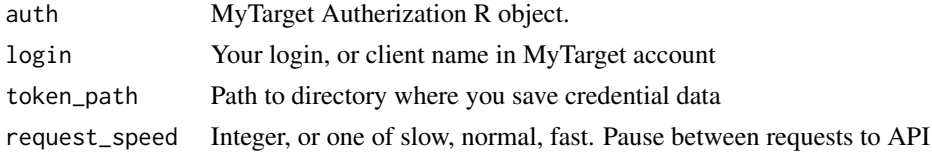

#### Value

Data frame with campaigns list

## Author(s)

Alexey Seleznev

## See Also

[MyTarget API Documentation](https://target.my.com/doc/api/detailed/#resource_banners)

#### Examples

```
## Not run:
myAds <- myTarGetAdList(login = "my_test_client")
## End(Not run)
```
myTarGetCampaignList *Get campaign list.*

#### Description

Get data frame with 'MyTarget' campaing id, name and parameters

#### Usage

```
myTarGetCampaignList(auth = NULL,
            login = NULL,
            token<sub>path</sub> = getwd(),
   request_speed = 1.2)
```
#### Arguments

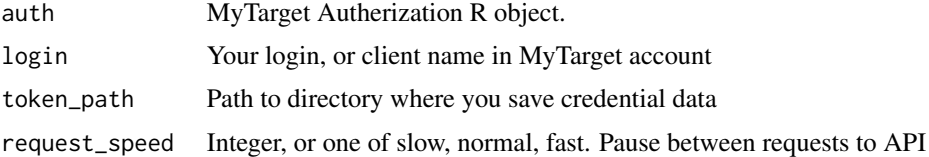

#### Value

Data frame with campaigns list

#### Author(s)

Alexey Seleznev

#### See Also

[MyTarget API ocumentation](https://target.my.com/doc/api/detailed/#resource_campaigns)

## Examples

```
## Not run:
myTargetCampaign <- myTarGetCampaignList(myTargetAuth)
```
## End(Not run)

<span id="page-5-0"></span>

## <span id="page-6-0"></span>Description

Load data frame with agency client list from 'MyTarget'.

#### Usage

```
myTarGetClientList(auth = NULL, token_path = getwd(),
  login = NULL)
```
## Arguments

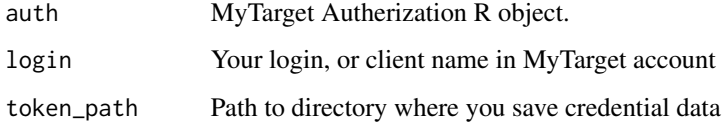

## Details

Use only for agency account.

#### Value

Data frame with clients account parameters

## Author(s)

Alexey Seleznev

## See Also

MyTarget API Documenationhttps://target.my.com/doc/api/detailed/#resource\_agency\_clients

#### Examples

```
## Not run:
clients <- myTarGetClientList(login = "agency_login")
## End(Not run)
```
<span id="page-7-0"></span>

## Description

Load data frame with statistic by any API objects.

#### Usage

```
myTarGetStats(date_from = Sys.Date() - 7,
          date_to = Sys.Date(),
          object_type = "campaigns",
          object_id = NULL,stat_type = "day",
          metrics = "base",
          auth = NULL,token<sub>path</sub> = getwd(),
          login = NULL)
```
#### Arguments

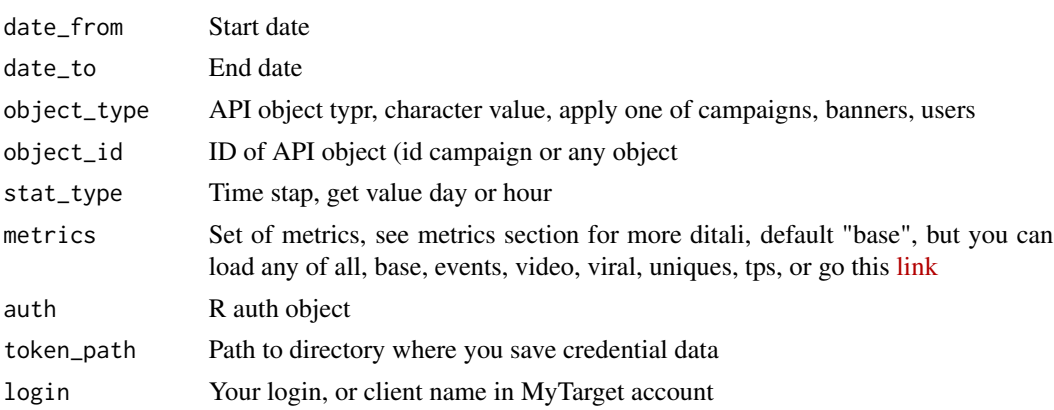

#### Value

Data frame with statistic.

## Sets of metrics

You can load different sets of metrics, for this use metrics arguments, and set a vector containing the names of the desired metric sets. For more details go [this link.](https://target.my.com/adv/api-marketing/doc/stat-v2) For example: metrics = c("base", "video", "viral")

#### base - based metrcis.

shows Number of impressions

clicks Number of clicks

#### myTarGetStats 9

goals Number of goals achieved

spent Cost sum

cpm Average cost per 1000 views

cpc Average cost per click

cpa Average cost per goals

ctr Percentage of clicks to views

cr Percentage ratio of the number of goals achieved to the number of clicks.

#### events - metrics for advertised posts on social media feeds.

opening app Number of discoveries of the advertised social networks application opening post Number of discoveries of the advertised message in the social media feed moving\_into\_group Number of transitions to the group page from the advertised message clicks\_on\_external\_url Number of clicks on the external link in the advertised message launching\_video Number of video launches in advertised message comments Number of comments left in the advertised message **joinings** Number of joining the group through the advertised message likes Number of likes of the advertised message shares Number of action "Share" for the advertised message. votings Number of voting actions in the advertised message

#### uniques - metrics by the number of unique users.

reach Number of unique users who saw the ad for the specified period total Number of unique users who saw an ad for all time increment Number of new unique users who saw the ad for the specified period frequency Average frequency of displaying ads to one unique user

#### video - metrics for video ads.

started Number of video playback starts paused Number of pauses of video playback resumed after pause Number of video playback after pause fullscreen\_on\_Number of full-screen video playbacks fullscreen off Number of shutdowns of full-screen video playback sound turned off Number of video mute sound\_turned\_on Number of video sound starts viewed\_10\_seconds Number of views of the first 10 seconds of the video viewed\_25\_percent Number of views of the first 25 percent of the video duration viewed\_50\_percent Number of views of the first 50 percent of the video duration **viewed 75 percent** Number of views of the first 75 of the video duration viewed\_100\_percent Number of views 100 percent of the video duration

- viewed\_10\_seconds\_rate Percentage of views with the achievement of the first 10 seconds of the video
- viewed\_25\_percent\_rate Percentage of views with the achievement of the first 25 percent of the video duration
- viewed\_50\_percent\_rate Percentage of views with the achievement of the first 50 percent of the video duration
- viewed\_75\_percent\_rate Percentage of views with the achievement of the first 75 percent of the video duration
- viewed\_100\_percent\_rate Percentage of views with the achievement of the first 100 percent of the video duration

depth\_of\_view Average video viewing depth (percent)

view\_10\_seconds\_cost Average cost of watching the first 10 seconds of a video

viewed\_25\_percent\_cost Average viewing cost of the first 25 percent of video length

viewed\_50\_percent\_cost Average viewing cost of the first 50 percent of video length

**viewed 75 percent cost** Average viewing cost of the first 75 percent of video length

viewed\_100\_percent\_cost Average viewing cost of the first 100 percent of video length

viral - metrics of viral events.

- viral\_impressions Number of impressions of the shared advertising message in social networks
- viral\_reach Number of unique users who saw the shared advertising message for the specified period
- viral\_total Total number of unique users who have seen the shared advertising message for all time

**viral\_increment** Number of new unique users who saw the shared advertising message for the specified period

**viral\_frequency** Average frequency of displaying a shared advertising message to one unique user

- **viral opening app** Number of openings of the advertised application from the shared advertising message
- viral opening post Number of discoveries of the shared advertised message in the social media feed
- **viral moving into group** number of transitions to the group page from the shared advertised message
- viral clicks on external url Number of clicks on the external link in the shared advertised message
- **viral launching video** Number of video launches in the shared advertised message
- viral comments Number of comments left in the shared advertised message

viral\_joinings Number of joining the group through the shared advertised message

viral\_likes Number of likes of the shared advertised message

viral\_shares Number of actions "Share" for the shared advertised message

**viral votings** Number of voting actions in the shared advertised message

carousel - statistics on individual slides of the advertising carousel (N - from 1 to the number of slides).

#### myTarGetStats 11

slide\_N\_shows Number of N slide shows

slide N clicks Number of clicks on slide N

slide\_N\_ctr Percentage ratio of clicks to the number of views on slide N

#### tps - additional write-off statistics.

tps Additional charges for using the moat service

tpd Additional charges for using third-party data (from dmp).

#### moat - statistics according to the moat service.

impressions Number of impressions

in\_view Number of visible shows

never\_focused Number of impressions in the inactive tab

never\_visible Number of impressions out of sight

never\_50\_perc\_visible Additional charges for using third-party data (from dmp).

never 1\_sec\_visible Number of impressions with visibility duration less than 1 second

human\_impressions Number of verified impressions

impressions\_analyzed number of impressions analyzed

in\_view\_percent Number of impressions analyzed

human\_and\_viewable\_perc Percentage of visible hits

never\_focused\_percent Verified impression percentage

- never\_visible\_percent Impression percentage in inactive tab
- never\_50\_perc\_visible\_percent The percentage of orders with a zone of visibility of the ad is less than 50 percent

never\_1\_sec\_visible\_percent Percentage of impressions with visibility duration less than 1 second

in\_view\_diff\_percent Visible impression difference

active\_in\_view\_time Average time the ad is in view

attention\_quality Engagement level

#### Author(s)

Alexey Seleznev

#### See Also

MyTarget API documentation - https://target.my.com/doc/api/detailed/#resource\_statistics

#### Examples

```
## Not run:
# base metrics by campaigns
base_data <- myTarGetStats(date_from = Sys.Date() - 7,
                          date_to = Sys.DataFrame(),
                          object_type = "campaigns",
                          metrics = "base",
                          stat_type = "day",
                          login = "client_login",
                          token_path = "D:\mytarget_token")
# all metrics by campaigns
all_data <- myTarGetStats(date_from = Sys.Date() - 7,
                         date_to = Sys.Date(),
                         object_type = "campaigns",
                         metrics = "all",stat\_type = "day",login = "client_login",
                         token_path = "D:\mytarget_token")
# custom set of metric by campaigns
custom_data <- myTarGetStats(date_from = Sys.Date() - 7,
                            date_to = Sys.DataFrame(),
                            object_type = "campaigns",
                            metrics = c("base", "tps", "viral"),
                            stat_type = "day",
                            login = "client_login",
                            token_path = "D:\mytarget_token")
# if have note objects id, base metrics by ads
base_data2 <- myTarGetStats(date_from = as.Date("2013-01-01"),
                           date_to = Sys.Date(),
                           object_type = "banners",
                           metrics = "base",
                           stat_type = "day",
                           login = "client_login",
                           token_path = "D:\mytarget_token")
# get all stats group by clients, only for agency account
client_stat <- myTarGetStats(date_from = Sys.Date() - 7,
                             date_to = Sys.Date(),
                             object_type = "users",
                             metrics = "all",login = "agency_login")## End(Not run)
```
myTarRefreshToken *Refresh access token*

<span id="page-11-0"></span>

## myTarRefreshToken 13

## Description

Refresh old access token

## Usage

myTarRefreshToken(old\_auth = NULL, client\_id = NULL, client\_secret = NULL)

## Arguments

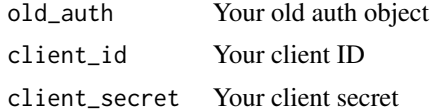

## Value

R auth object with new acess token

## Author(s)

Alexey Seleznev

## See Also

[MyTarget API Documentation](https://target.my.com/doc/api/detailed/#resource_oauth2_access_token)

## Examples

```
## Not run:
auth <- myTarRefreshToken(old_auth = myTargetAuth,
                         client_id = "xxxx",
                         client_secret = "xxxx.")
```
## End(Not run)

# <span id="page-13-0"></span>Index

∗Topic package rmytarget-package, [2](#page-1-0)

myTarAuth, [4](#page-3-0) myTarGetAdList, [5](#page-4-0) myTarGetCampaignList, [6](#page-5-0) myTarGetClientList, [7](#page-6-0) myTarGetStats, [8](#page-7-0) myTarRefreshToken, [12](#page-11-0)

rmytarget *(*rmytarget-package*)*, [2](#page-1-0) rmytarget-package, [2](#page-1-0)